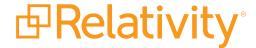

# System Requirements

July 11, 2025 | Version 12.3.857.3

# **Table of Contents**

| 1 System requirements                                  | 4  |
|--------------------------------------------------------|----|
| 2 Infrastructure overview                              | 5  |
| 2.0.1 Web server                                       | 5  |
| 2.0.2 Agent server - core                              | 5  |
| 2.0.3 Agent server - conversion                        | 6  |
| 2.0.4 Agent server - dtSearch                          | 6  |
| 2.0.5 SQL Server - workspaces                          | 6  |
| 2.0.6 SQL Server - Invariant/Worker Manager server     | 6  |
| 2.0.7 Worker                                           | 6  |
| 2.0.8 Secret Store                                     | 6  |
| 2.0.9 Message broker                                   | 6  |
| 2.0.10 Analytics                                       | 6  |
| 2.0.11 File server                                     | 7  |
| 2.0.12 Data Grid master node                           | 7  |
| 2.0.13 Data Grid client node                           | 7  |
| 2.0.14 Data Grid data node                             | 7  |
| 3 Scalability                                          | 8  |
| 3.1 Tier level definitions                             | 8  |
| 4 Required configurations for new deployments          | 9  |
| 4.1 Tier 1 - Hardware requirements (45-50 named users) | 9  |
| 4.2 Storage                                            | 11 |
| 5 Infrastructure configuration                         | 13 |
| 5.1 Guides for infrastructure management               | 13 |
| 6 Software requirements                                | 14 |
| 6.1 System - servers or virtual machines               | 14 |
| 6.2 Workstations - end-user PCs                        | 18 |
| 6.3 Relativity Desktop Client                          | 19 |
| 6.4 Licensing Microsoft products                       | 19 |
| 7 Relativity compatibility matrix                      | 20 |
| 7.1 Relativity system requirements matrix              | 20 |
| 7.2 End user browser and operating system requirements | 21 |
| 7.3 Relativity release matrix                          | 21 |

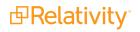

| 8 Elasticsearch system requirements                | 23 |
|----------------------------------------------------|----|
| 8.1 Infrastructure considerations                  | 23 |
| 8.2 Elasticsearch cluster system requirements      | 24 |
| 8.2.1 Tier 2 (3TB)                                 | 24 |
| 8.2.2 Tier 3 (4-15 TB)                             | 24 |
| 9 Processing system requirements                   | 25 |
| 9.1 Processing worker hardware specifications      | 25 |
| 9.1.1 Worker manager server software requirements  | 25 |
| 9.2 Tier hardware requirements                     | 25 |
| 9.3 Required Microsoft Visual C++ redistributables | 26 |

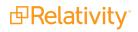

# 1 System requirements

These system requirements contain detailed information about the software and hardware you use to host Relativity in your environment and in the cloud. These requirements also provide various recommendations for configuring a new deployment of Relativity, as well as scaling your environment as the number of users and the amount of data continue to grow.

**Note:** This documentation contains references to third-party software, or technologies. While efforts are made to keep third-party references updated, the images, documentation, or guidance in this topic may not accurately represent the current behavior or user interfaces of the third-party software. For more considerations regarding third-party software, such as copyright and ownership, see Terms of Use.

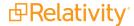

## 2 Infrastructure overview

Relativity is designed with a scalable infrastructure that you can tailor to the requirements of your environment. It is developed on the .NET framework with a Microsoft SQL Server back-end. As illustrated in the following diagram, all areas of the platform are scalable providing support for any hardware vendor, hypervisor, and storage protocol.

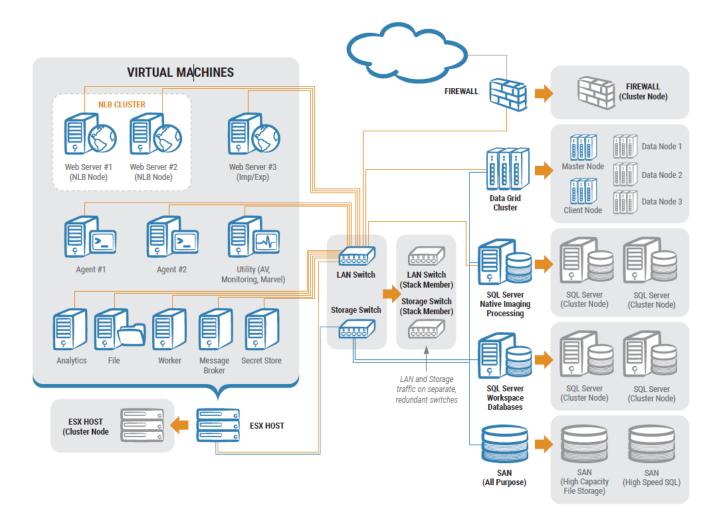

#### 2.0.1 Web server

The Web Server is the gateway for all users to access Relativity. It authenticates the user with the system, contains APIs for searching and third-party applications, transfers documents to the Viewer, and is responsible for communications during imports and exports in workspaces.

There are different mechanisms for authentication into the system including forms, active directory, two-factor, SAML 2.0, and OpenID Connect. User sessions can be load balanced with the included Relativity User Load Balancer or with available hardware load balancing solutions.

## 2.0.2 Agent server - core

Agents in Relativity are responsible for running all background processing tasks. When a user submits a job, such as a production or OCR job, the associated agents will pick up the job and complete the work.

The agents run under a Windows Service and often require various levels of CPU, RAM and I/O, depending on the job type. The agents can be scaled vertically and horizontally to accommodate organizational needs.

#### 2.0.3 Agent server - conversion

Viewer conversion jobs are handled by the Conversion agents. Any Relativity agent server designated as a conversion agent server should only have one conversion agent deployed. Conversion jobs are multi-threaded and one conversion agent may utilize all available processor cores on a server.

For more information, see System requirements on page 4.

#### 2.0.4 Agent server - dtSearch

dtSearch queries are multi-threaded and spawn as many threads as there are sub-indexes or cores—whichever number is lowest will be the constraint. One dtSearch search agent may be able to utilize all available processor cores on a server. Therefore, each Relativity agent server that is designated to be a dtSearch search agent server should only have one dtSearch search agent, and nothing else.

#### 2.0.5 SQL Server - workspaces

This SQL Server is where the structured text and metadata resides for the documents. Each Relativity workspace is represented by its own SQL Server database. Environments may have one or more SQL Servers. In addition to workspace databases there are Relativity system databases present on each server that contain tables for system configurations, agent job queues, users or groups, and more.

#### 2.0.6 SQL Server - Invariant/Worker Manager server

Relativity processing has individual store databases that correspond to each Relativity workspace database with processing enabled. Total memory and processor requirements for this role are not as demanding as the SQL Servers that house workspace databases. This server is also used for native imaging and save as PDF request management.

#### 2.0.7 Worker

The Worker role is responsible for handling enhanced native imaging and processing jobs. Relativity has placed a hard cap on the amount of threads that each Worker server is allowed to spawn. The hard cap is 16 threads. Each processor core and 2 GB RAM will create two threads. Therefore, it is suggested that 8 logical cores and 16 GB RAM be allocated to each worker server to get the most throughput.

#### 2.0.8 Secret Store

Secret Store is a required component that provides secure, auditable storage for Relativity secrets. A secret could be user credentials, a database connect string, an instance setting that contains confidential information such as your SMTP credentials, or a TLS certificate.

All confidential information is stored securely in the Secret Store database that can be accessed only from authenticated servers. For more information, see The Relativity Secret Store Guide.

## 2.0.9 Message broker

The Relativity Service Bus is a message delivery service that communicates information about agent jobs to different application components. This infrastructure feature supports this communication by routing messages between application components. For example, Relativity uses the service bus for submitting conversion jobs to agents and returning converted documents.

## 2.0.10 Analytics

The analytics server is responsible for building and storing the conceptual indexes in the environment. Once an index is built, the server is also used to run the conceptual features such as categorization and clustering. In addition to conceptual indexing, structured analytics sets are run on this server for textual analysis features such as email threading or language identification. The indexes and structured analytics sets are stored on disk in a configurable location.

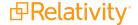

#### 2.0.11 File server

This server may not be required depending on the available storage. Relativity does not install any software on a file server for Relativity. Relativity just needs to know where the files, Natives/Images, live and the web servers need to be able to access those locations. The same applies to dtSearch, Analytics index, and viewer cache locations.

#### 2.0.12 Data Grid master node

This is the server within a cluster that manages changes across the entire cluster.

#### 2.0.13 Data Grid client node

This is the server that serves as the gateway through which data enters a cluster. When there is more than one in an environment, these can be thought of as load balancers which service requests for data.

#### 2.0.14 Data Grid data node

This is the server that stores data within a cluster.

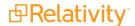

# 3 Scalability

You can scale Relativity installations to handle the performance, storage, and other environmental factors necessary to support the addition of new users, continual growth of data, and increased demands for searching capabilities.

#### 3.1 Tier level definitions

We have identified tier levels that support varying numbers of users and sizes of active data. You can use these tier level definitions to determine the cores, RAM, and other equipment required to support the rapid growth of your Relativity installation. Key terms used in the following table include:

- Enabled User Accounts—amount of enabled Relativity User accounts.
- Simultaneous Users—average amount of simultaneous users logged into Relativity.
- Active SQL Data (TB)—total amount of disk space consumed by SQL databases (mdf) and full text (ndf) indexes.
- Active Record Count (MM)—total amount of records, or documents, included across all active Relativity workspaces.
- Active File Size (TB)—total amount of disk space consumed by native and image files.

This table identifies the combination of users, data, and file sizes associated with each tier.

|                          | Tier 1 - Entry Level<br>Environment | Tier 2 - Mid Level<br>Environment | Tier 3 - Large Scale<br>Environment |
|--------------------------|-------------------------------------|-----------------------------------|-------------------------------------|
| Enabled User<br>Accounts | < 300                               | 300 - 1000                        | 1000+                               |
| Simultaneous Users       | < 100                               | 100 - 500                         | 500+                                |
| Active SQL Data (TB)     | <1                                  | 1 - 10                            | 10+                                 |
| Active Record Count (MM) | < 20                                | 20 - 100                          | 100+                                |
| Active File Size (TB)    | < 5                                 | 5 - 30                            | 30+                                 |

The equipment used to support environments at each tier is described in the following table.

|                                     | Tier 1 - Entry Level<br>Environment | Tier 2 - Mid Level<br>Environment | Tier 3 - Large Scale<br>Environment |
|-------------------------------------|-------------------------------------|-----------------------------------|-------------------------------------|
| Total Cores for Non-SQL             | < 48                                | 48 - 192                          | 192+                                |
| Total Memory (GB) for Non-SQL       | < 96                                | 96 - 384                          | 384+                                |
| Total Cores for SQL Server          | < 16                                | 16 - 96                           | 96+                                 |
| Total Memory (GB) for SQL<br>Server | < 128                               | 128 - 1024                        | 1024+                               |
| Total SQL Storage I/O (Gbps)        | 4 - 8                               | 8+                                | 16+                                 |
| SQL Tempdb Storage                  | Separate spindles                   | SSD or flash                      | SSD or flash                        |

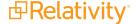

# 4 Required configurations for new deployments

Contact Customer Support for assistance with designing your Relativity infrastructure.

#### Notes:

• The following Tier 1 example environments provide information for different user and data counts. Most new deployments adhere to one of these Tier 1 examples.

## 4.1 Tier 1 - Hardware requirements (45-50 named users)

We support the installation of all Relativity components on a single device for 45-50 named user agreements. We also require that you install a hypervisor to this device so each Relativity role has its own virtual machine.

We support the installation of all Relativity components on a single device for 25-50 named user agreements. We also require that a hypervisor is installed to this device so each Relativity role has its own virtual machine.

The following table provides virtual machine specifications for the single server setup.

| Tier 1 (45-50 named users) - Single Server Deployment | Quantity | Memory (GB) | CPU  |
|-------------------------------------------------------|----------|-------------|------|
| Web*                                                  | 2        | 32          | 8-16 |
| Agent (core)                                          | 2        | 4           | 4    |
| Agent (dtSearch)                                      | 1        | 4           | 4    |
| Agent (conversion)                                    | 1        | 8           | 4    |
| Agent (PDF)**                                         | 1        | 16          | 8    |
| Analytics                                             | 1        | 32          | 4    |
| Worker                                                | 1        | 16          | 8    |
| Secret Store                                          | 1        | 4           | 4    |
| SQL (workspace databases)                             | 1        | 64          | 8    |
| SQL (Invariant/Worker Manager server)                 | 1        | 16          | 4    |
| Data Grid master/data/client node                     | 1        | 16          | 4    |
| Message broker server                                 | 1        | 4           | 4    |

<sup>\*</sup> Relativity has only been tested with optimal performance for up to 50 users. Anything above the recommended optimal user count per web server is considered unsupported since there are additional considerations that you would need to address beyond increasing the CPU and RAM resources.

This table lists the recommendations for environments at Tier 1.

| Tier 1 (100+ named users) - Entry Level Environment | Quantity | Memory (GB) | CPU  |
|-----------------------------------------------------|----------|-------------|------|
| Web*                                                | 2        | 32          | 8-16 |
| Agent (core)                                        | 2        | 4           | 4    |
| Agent (dtSearch)                                    | 1        | 4           | 4    |
| Agent (conversion)                                  | 1        | 16          | 8    |

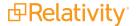

<sup>\*\*</sup> If users have a dedicated Invariant worker for Save As PDF jobs they can either decommission it or convert it to an agent server following the recommendation of two PDF Worker agents per VM.

| Tier 1 (100+ named users) - Entry Level Environment | Quantity | Memory (GB) | CPU |
|-----------------------------------------------------|----------|-------------|-----|
| Agent (PDF)**                                       | 1        | 16          | 8   |
| Analytics                                           | 1        | 32          | 8   |
| Worker                                              | 2        | 16          | 8   |
| Secret Store                                        | 1        | 4           | 4   |
| Message broker server                               | 1        | 8           | 8   |
| SQL (workspace databases)                           | 1        | 64          | 8   |
| SQL (Invariant/Worker Manager server)               | 1        | 16          | 4   |
| Data Grid Mast Node/Data Node/Client Node           | 3        | 16          | 4   |

<sup>\*</sup> Relativity has only been tested with optimal performance for up to 50 users. Anything above the recommended optimal user count per web server is considered unsupported since there are additional considerations that you would need to address beyond increasing the CPU and RAM resources.

For Tier 2 environments, additional virtual machines are required as well as increased RAM and CPUs as illustrated in the following table. Additionally, it is suggested that SQL, Workspace Databases, instances are not virtualized when supporting larger data sets.

| Tier 2 (300+ named users) - Mid Level Environment | Quantity | Memory<br>(GB) | CPU   |
|---------------------------------------------------|----------|----------------|-------|
| Web*                                              | 5-6      | 64-96          | 16-32 |
| Agent (core)                                      | 3        | 16             | 8     |
| Agent (dtSearch)                                  | 2        | 16             | 8     |
| Agent (conversion)                                | 2        | 16             | 8     |
| Agent (PDF)**                                     | 2        | 16             | 8     |
| Analytics (structured analytics)                  | 1        | 32             | 8     |
| Analytics (Analytics indexing)                    | 1        | 32             | 4     |
| Worker (processing, imaging)                      | 2        | 16             | 8     |
| Secret Store                                      | 1        | 4              | 4     |
| Message broker server                             | 1        | 16             | 16    |
| SQL (workspace databases)                         | 2        | 256            | 16    |
| SQL (Invariant/Worker Manager server)             | 1        | 32             | 4     |
| Data Grid master node                             | 3        | 32             | 8     |

<sup>\*</sup> Relativity has only been tested with optimal performance for up to 50 users. Anything above the recommended optimal user count per web server is considered unsupported since there are additional considerations that you would need to address beyond increasing the CPU and RAM resources.

Please take the following into consideration for any sized environment:

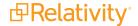

<sup>\*\*</sup> If users have a dedicated Invariant worker for Save As PDF jobs they can either decommission it, or convert it to an agent server following the recommendation of two PDF Worker agents per VM.

<sup>\*\*</sup> If users have a dedicated Invariant worker for Save As PDF jobs they can either decommission it, or convert it to an agent server following the recommendation of two PDF Worker agents per VM.

**Note:** For the File, Document, role, the type of storage system used will determine if you need to install the Windows operating system.

| File (Docu-         | Processor: 4 cores (2GHz)                                                                                                    |
|---------------------|----------------------------------------------------------------------------------------------------|
| ment)               | Memory: 4GB RAM                                                                                                    |
|                     | Network: Gigabit Ethernet                                                                                                    |
|                     | Storage: See <u>Storage</u> .                                                                                                    |
| SMTP (Notification) | Relativity requires an active SMTP server on your network. It interfaces with this server to send notifications and monthly billing statistics. The hardware requirements for this role are minimal. You can leverage an existing SMTP server in the network or merge this server with the agent server role. |

## 4.2 Storage

For each type of data, the amount of recommended space depends on the number of records imported, as well as the type and length of the expected reviews. Each server or VM needs space for the OS, page file, and Relativity installation files. For the Relativity Processing SQL Server, all the same SQL data is required with the exception of SQL Full Text Indexes. Throughput, especially when multiple SQL Servers or Data Grid Data Nodes are virtualized on a single host, should be put through a regiment of rigorous random and sequential read/write IO testing before installation of Relativity is completed.

Recommended space by data type:

| Data Type             | 25-50 Named Users                                                                                                    | 100+ Named Users                 | Disk I/O                       |  |
|-----------------------|----------------------------------------------------------------------------------------------------|----------------------------------|--------------------------------|--|
| SQL databases         | 500 GB                                                                                                    | 750 GB                           | High                           |  |
|                       | The databases can live across                                                                                                    | multiple storage volumes and S   | SQL instances.                 |  |
| SQL full text indexes | 150 GB                                                                                                    | 250 GB                           | Moderate                       |  |
|                       | Index size depends on the nun                                                                                                    | nber of fields and records index | ed.                            |  |
| SQL database logs     | 150 GB                                                                                                    | 250 GB                           | High                           |  |
|                       | Regular transaction log backup                                                                                                    | ps keep these values small and   | provide point in time recovery |  |
| SQL Tempdb            | 80 GB                                                                                                    | 80 GB                            | High                           |  |
|                       | We recommend eight 10GB Tempdb data files for new deployments. SSDs recommended.                                                  |                                  |                                |  |
| SQL backups           | 500 GB                                                                                                    | 1000 GB                          | Low-High                       |  |
|                       | We recommend having a backup strategy. This volume is not required. Larger data sizes may require higher I/O throughput.          |                                  |                                |  |
|                       |                                                                                                    |                                  |                                |  |
| dtSearch indexes      | 150 GB                                                                                                    | 250 GB                           | Moderate                       |  |
|                       | The dtSearch index share is typically stored in the same location as the files.                                                   |                                  |                                |  |
| Analytics indexes     | 150 GB                                                                                                    | 250 GB                           | High                           |  |
|                       | The Analytics index volume is mounted to the Analytics virtual machine with speed and connectivity similar to that of SQL Server. |                                  |                                |  |

| Data Type                                                                                                    | 25-50 Named Users                                               | 100+ Named Users                                                   | Disk I/O                   |
|----------------------------------------------------------------------------------------------------|-----------------------------------------------------------------|--------------------------------------------------------------------|----------------------------|
| Files (nat-                                                                                                    | 1500 GB                                                         | 3000 GB                                                            | Low-High                   |
| ives/images)                                                                                                    | The files may not require a Wir cessing Workers online will rec | ndows installation depending on quire more file storage I/O.       | the storage. Multiple Pro- |
| Viewer cache                                                                                                    | 500 GB                                                          | 1000 GB                                                            | High                       |
| Temporarily store natives, images, productions, and other file types the viewer us recommended that the cache be stored on tier-one storage, SSDs, in environmendeds of concurrent users. Recommended 1TB viewer cache space available for concurrent users. |                                                                 | SDs, in environments with hun-                                     |                            |
| Agent (conversion)                                                                                                    | 250 GB                                                          | 250 GB                                                             | High                       |
|                                                                                                    | This is the Windows temp direct                                 | ctory used during document con                                     | version.                   |
| Worker (native                                                                                                    | 250 GB                                                          | 250 GB                                                             | High                       |
| imaging/processing)                                                                                                    |                                                                 | ctory used by native applications<br>ver exceeds 250 GB for each W |                            |
|                                                                                                    |                                                                 |                                                                    |                            |
| Data Grid data node                                                                                                    | 1 TB                                                            | 1-10 TB                                                            | High                       |

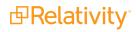

# 5 Infrastructure configuration

Relativity supports the following technologies as part of its infrastructure configuration:

- **Virtualization**—all aspects of Relativity can be virtualized. Some roles are more RAM and CPU intensive as others. You have to make sure when virtualizing Relativity that you do not over commit the RAM and CPU on a virtual machine to host ratio.
- High Availability (HA)—Relativity supports SQL Server Failover and File Server Clustering along with available hypervisor solutions.
- **Disaster Recovery (DR)**—Relativity supports Microsoft SQL Server mirroring, log shipping, and SAN replication technologies. These approaches typically require manual failover and increased downtime.
- Web Server Load Balancing
   —Relativity supports third-party load balancers, for example Windows Network
   Load Balancing (NLB). All load balancers require single affinity/sticky sessions/persistence. The Relativity User
   Load Balancer (RULB) provides the ability to distribute the user load evenly.
- Perimeter Networking (DMZ)—Relativity requires certain ports to remain open for proper server communication. For more details, download the Relativity Infrastructure Ports Diagram from the Relativity Community. Note that you must have a valid username and password to download this content.

## 5.1 Guides for infrastructure management

Review the following guides to become familiar with best practices for managing the Relativity infrastructure:

- · Pre-Installation Guide
- · Environment Optimization Guide
- Infrastructure Planning Recommendations

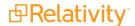

# 6 Software requirements

Relativity has specific software requirements for servers or virtual machines, user workstations, and the Relativity Desktop Client. The requirements for servers differ by the role assigned to them in your system configuration.

**Note:** Make sure that you install the latest service packs and updates for your Windows Operating system and the latest service packs and cumulative updates for your SQL Server. However, compatibility for higher .NET versions is not guaranteed and we do not recommend installing higher .NET versions than what is listed as required by your Relativity version.

## 6.1 System - servers or virtual machines

**Note:** Relativity is compatible with local settings Only for webservice servers.

The general software requirements for servers and virtual machines include Microsoft Windows Server and .NET technologies. Microsoft Office and other applications are required for worker servers.

The following table provides software requirements by server role.

| Server<br>Role | Software Requirements                                                                                                    |
|----------------|----------------------------------------------------------------------------------------------------|
| Web            | Windows Server 2022, Windows Server 2019, Windows Server 2016                                                                                                    |
|                | • .NET 4.7.2, 4.8, or 4.8.1                                                                                                    |
|                | • .NET 3.5                                                                                                    |
|                | <ul> <li>Notes:</li> <li>When adding a new server to your resource pool, ensure that you apply the same hotfix to the new server that you may have applied to any existing Web or Agent Servers.</li> </ul> |
| Agent          | Windows Server 2022, Windows Server 2019, Windows Server 2016                                                                                                    |
|                | • .NET 4.7.2, 4.8, or 4.8.1                                                                                                    |
|                | • .NET 3.5                                                                                                    |
| Analytics      | Windows Server 2022, Windows Server 2019, Windows Server 2016                                                                                                    |
|                | • .NET 4.7.2, 4.8, or 4.8.1                                                                                                    |
|                | <b>Note:</b> Java is already packaged with the Analytics installer, so it is not considered a separate requirement.                                                                                         |
| Secret         | Windows Server 2022, Windows Server 2019, Windows Server 2016                                                                                                    |
| Store          | • .NET 4.7.2, 4.8, or 4.8.1                                                                                                    |
|                | • .NET 3.5                                                                                                    |
| Message        | Windows Server 2022, Windows Server 2016, Windows Server 2019                                                                                                    |
| broker         | • .NET 4.7.2, 4.8, or 4.8.1                                                                                                    |
|                | • .NET 3.5                                                                                                    |

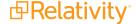

| Server<br>Role | Software Requirements                                                                                                    |                                                                                                    |                                                                                                    |  |  |  |
|----------------|----------------------------------------------------------------------------------------------------|----------------------------------------------------------------------------------------------------|----------------------------------------------------------------------------------------------------|--|--|--|
|                | RabbitMQ                                                                                                    |                                                                                                    |                                                                                                    |  |  |  |
| SQL            | Windows Serve                                                                                                    | er 2022, Windows Server 2                                                                                            | 019, Windows Server 2016                                                                                                    |  |  |  |
|                | SQL Server 2022, SQL Server 2019, or SQL Server 2017                                                                                                    |                                                                                                    |                                                                                                    |  |  |  |
|                | Note: SQL Server 2019 requires Windows Server 2016 or greater.                                                                                                    |                                                                                                    |                                                                                                    |  |  |  |
|                | if you're runnir                                                                                                    | ng SQL Server 2019 on any                                                                                            | es found within email aliasing and name normalization,<br>y SQL Server in your instance, you need to get Cumu-<br>. To do so, see Cumulative Update 28.          |  |  |  |
|                | Server upgrade, follow                                                                                                    | v the <u>EDDS migration Guid</u><br>SQL Server 2019, note th                                                         | 16 to any higher supported version. For details on SQL e. To determine if you should upgrade your current e following considerations. Contact Relativity Support |  |  |  |
|                | <ul> <li>The base operating system of your SQL Server must be at a minimum Windows Server 2016. A Windows Server version below 2016 will require an EDDS migration to be performed to a serve with a proper operating system version and SQL version. Relativity does not support in-place operating system upgrades.</li> </ul> |                                                                                                    |                                                                                                    |  |  |  |
|                | <ul> <li>SQL Server version lower than SQL 2016 will require an EDDS migration since upgrading to SQ Server 2019 or higher from versions lower than SQL Server 2016 has not been tested by Relativity.</li> </ul>                                                                                                    |                                                                                                    |                                                                                                    |  |  |  |
|                | • .NET 4.7.2, 4.8                                                                                                    | , or 4.8.1                                                                                                    |                                                                                                    |  |  |  |
|                | • .NET 3.5                                                                                                    |                                                                                                    |                                                                                                    |  |  |  |
|                | Additional considerati                                                                                                    | ons:                                                                                                    |                                                                                                    |  |  |  |
|                | Each environm performing any                                                                                                    |                                                                                                    | ettings that your specific environment may utilize before                                                                                                    |  |  |  |
|                | Ensure that you                                                                                                    | ı have tested backups befo                                                                                           | re performing any upgrades.                                                                                                    |  |  |  |
|                |                                                                                                    | place SQL upgrade is supp<br>ny to perform a SQL upgrad                                                              | ported by Relativity. Performing an EDDS migration is le.                                                                                                    |  |  |  |
| Worker         | Software                                                                                                    | Description                                                                                                    | Required for system installation?                                                                                                    |  |  |  |
|                | Windows Server 2022,                                                                                                    | Required server software.                                                                                            | Yes                                                                                                    |  |  |  |
|                | Windows Server<br>2019, Windows<br>Server 2016                                                                                                    | The Windows Print<br>Spooler service must<br>also be enabled on all<br>Worker Server machines<br>in the environment. |                                                                                                    |  |  |  |
|                | .NET 4.7.2, 4.8, or 4.8.1                                                                                                    | Required server soft-<br>ware.                                                                                       | Yes                                                                                                    |  |  |  |
|                | .NET 3.5                                                                                                    |                                                                                                    |                                                                                                    |  |  |  |

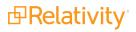

| Server<br>Role | Software Requirements                                                                                                    |                                                                                                    |                                                                                                    |  |  |
|----------------|----------------------------------------------------------------------------------------------------|----------------------------------------------------------------------------------------------------|----------------------------------------------------------------------------------------------------|--|--|
|                | Software                                                                                                    | Description                                                                                                    | Required for system installation?                                                                                                    |  |  |
|                | Desktop Experience<br>(Windows Server<br>feature)                                                                                                    | Required server soft-<br>ware.                                                                                                    | Yes                                                                                                    |  |  |
|                | Microsoft Office 2016 Professional (32-bit), Microsoft Office 2016 Professional Plus (32-bit) Note the following:  • Click-to-Run installations of Office are not supported due to issues caused by registry dif- ferences between the Windows Installer (MSI) version and Click-To- Run version which causes images to not show up.  • There is no backwards compatibility for Microsoft Office ver- sions. The versions lis- ted here are the only ones supported. | This includes:  Excel—used for Processing and Native Imaging of most spreadsheet based documents .xlsx, .xlsm, .xlsb, .odc, .ods, and others.  Word—used for Processing and Native Imaging of .docx, .docm, .dotx, .dotm, .doc, and others.  Powerpoint—used for Processing and Native imaging of .pptx, .pptm, .ppsm, .potx, .potm, and others.  Outlook - used for Processing and Native imaging of .msg, .pst, .ost, and others.  OneNote—used for Processing and Native Imaging of .one and .tmp files, and others.  Publisher—used for Processing and Native Imaging of .pub files and others. | You are able to install the worker manager server without first installing Office.  Note: Some features found in files created in different versions of Office may not be available or render correctly when processed or imaged using a different version than the file was originally created in. For more information about features differences between Office versions, please consult the appropriate Microsoft documentation. |  |  |

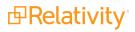

| Server<br>Role | Software Requirements                                                                               |                                                                                                    |                                                                                                    |  |
|----------------|----------------------------------------------------------------------------------------------------|----------------------------------------------------------------------------------------------------|----------------------------------------------------------------------------------------------------|--|
|                | Software                                                                                            | Description                                                                                                    | Required for system installation?                                                                                                    |  |
|                |                                                                                                    | Notes: The Courier New font must be installed on your machine. This font is installed by default when you install Microsoft Office, in which case you must ensure that you do not remove it.  Relativity does not support add-ins for Microsoft Office. |                                                                                                    |  |
|                | Microsoft Works 6– 9 File Converter Converter required. load it from                                |                                                                                                    | Yes                                                                                                    |  |
|                | Microsoft Visio 2016<br>Professional or<br>Standard SP2 (32-<br>bit)                                | Used for processing and imaging .vsd, .vdx, .vss, .vsx, .vst, .vsw files.                                                                                                    | No This is only required for processing and imaging .vsd, .vdx, .vss, .vsx, .vst, .vsw files. You can still install processing without this component, but you will not be able to process or image those files without it. |  |
|                | Microsoft Project Professional 2016 (32-bit)  Used for processing and native imaging of .mpp files. |                                                                                                    | No This is only required for processing and imaging .mpp files. You can still install processing without this component, but you will not be able to process or image .mpp files without it.                                |  |
|                | (Optional) Lotus Notes v8.5 and higher  Lotus Notes v8.5.3 with Fix Pack 6 Lotus Notes              | It is recommended that you install Lotus Notes 9 or higher on your workers, because Lotus Notes version 8.5.x cannot read certain Lotus 9 databases. Please note                                                                                        | No Lotus Notes is an optional installation; however, if you do install it, you need to restart the worker machine. Tthere is no need to restart the queue manager service.                                                  |  |

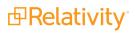

| ver<br>ole |                                                                                                    | Software                                                                                                    | Requirements                                                                                                    |
|------------|----------------------------------------------------------------------------------------------------|----------------------------------------------------------------------------------------------------|----------------------------------------------------------------------------------------------------|
|            | Software                                                                                                    | Description                                                                                                    | Required for system installation?                                                                                                    |
|            | v8.5.2 with Fix Pack 4  • Lotus Notes v9.0  • Lotus Notes                                                                                                    | that some Lotus 9 data-<br>bases cannot be opened<br>in 8.5.x and will generate<br>an error during pro-<br>cessing.                                                                                       |                                                                                                    |
|            | v9.0.1 • Lotus Notes v10.0.1                                                                                                    |                                                                                                    |                                                                                                    |
|            | Solidworks     eDrawings     Viewer 2017     (64-bit)     version only     with SP5 or     above.      Solidworks     eDrawings     Viewer 2018     (64-bit)      Solidworks     eDrawings     Viewer 2019      Solidworks     eDrawings     Viewer 2019 | Used for processing, text extraction, and imaging for CAD files. This is the only optional component.  • To download the viewer, go here.  • Solidworks eDrawings Viewer 2017 SP5 and above is supported. | No The Solidworks eDrawings Viewer is not a pre- requisite for general use of Relativity Processing. Solidworks is only required for performing native imaging and text extraction on any supported CAI files in your data sources. You should install it only the worker designated to perform these types of joint If you attempt to process a CAD file without the Solidworks viewer installed, you receive a simple document-level error prompting you to install it. O you install the Solidworks viewer, you can retry the error and proceed with your processing job. |
|            | JungUm Global<br>Viewer v9.1 or<br>higher                                                                                                    | This is required for processing and imaging GUL files, for Korean documents.                                                                                                    | No After you install the JungUm Global Viewer on the worker, you should restart the worker machine, but there is no need to restart the queue                                                                                                    |

## 6.2 Workstations - end-user PCs

In Relativity, end users perform their reviews on workstations. Each workstation should be configured with a browser in which to use the Relativity web application, an operating system on which to run the Relativity Desktop Client, and the currently supported version of .NET.

#### **6.2.0.1 Supported browsers for Relativity Web application**

| Software                  | Server 2021             | Server 2022             | Server 2023             |
|---------------------------|-------------------------|-------------------------|-------------------------|
| Chrome (Windows, Mac OSX) | <b>√</b> latest version | <b>√</b> latest version | <b>√</b> latest version |

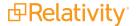

| Software                   | Server 2021             | Server 2022             | Server 2023             |
|----------------------------|-------------------------|-------------------------|-------------------------|
| Edge (Windows, Mac OSX)    |                         | <b>√</b> latest version | <b>√</b> latest version |
| Firefox (Windows, Mac OSX) | <b>√</b> latest version | <b>√</b> latest version | <b>√</b> latest version |
| Safari (OSX 10.9)          | J                       | J                       | <b>√</b> latest version |
|                            | v. 11+                  | v. 11+                  |                         |
| Safari (OSX 10.10)         | v. 11+                  | v. 11+                  | <b>√</b> latest version |

**Note:** Relativity does not currently support the Linux operating system for any browser.

#### 6.2.0.2 Supported .NET version

- .NET 4.7.2, 4.8, or 4.8.1
- .NET 3.5

## **6.3 Relativity Desktop Client**

The Relativity Desktop Client (RDC) is a utility used for importing and exporting documents, images, natives, and productions. This utility requires the following software:

The RDC requires Microsoft .NET 4.7.2 and Visual C++ 2015 Redistributable Update 3 RC.

Your operating system determines whether you need to download the 64-bit or 32-bit version of these applications:

- If you're running a 32-bit machine, you must install the RDC 32-bit and the Visual C++ 2015 Redistributable Update 3 RC. For more information, see Microsoft Visual C++ 2015 Redistributable Update 3 RC.
- If you're running a 64-bit machine, you want to install the RDC 64-bit and the Visual C++ 2015 Redistributable Update 3 RC You may notice a significant improvement in the speed of the RDC with the 64-bit version. However, a 64-bit machine can have both the x86 and x64 redistributables installed at the same time, and it can run the 32-bit or 64-bit version of the RDC.

## **6.4 Licensing Microsoft products**

Relativity requires Microsoft Windows and Microsoft SQL Server, both of which you need to license through Microsoft or one of their resellers. If using Relativity Processing or Native Imaging, you also need to license Microsoft Office, Visio, and Project through Microsoft or one of their resellers.

If Relativity is hosted for external customers, you may need to license Microsoft products through Microsoft's SPLA (Service Provider License Agreement). You can find more information about Microsoft's SPLA program on Microsoft's Hosting site.

**Note:** We recommend contacting Microsoft, or one of their resellers, for guidance on the licensing options available.

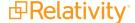

# 7 Relativity compatibility matrix

**Note:** This documentation contains references to third-party software, or technologies. While efforts are made to keep third-party references updated, the images, documentation, or guidance in this topic may not accurately represent the current behavior or user interfaces of the third-party software. For more considerations regarding third-party software, such as copyright and ownership, see <u>Terms of Use</u>.

## 7.1 Relativity system requirements matrix

The following table breaks down the supported operating systems, framework, IIS versions, browsers, and versions of SQL Server for each of the still-supported versions of Relativity Server. For additional Chrome, Firefox, and Safari supported version details, see End user browser and operating system requirements on the next page.

| Software                                      | Server 2021 | Server 2022 | Server 2023 |  |  |  |
|-----------------------------------------------|-------------|-------------|-------------|--|--|--|
| Operating systems - Relativity Desktop Client |             |             |             |  |  |  |
| Windows 10                                    | J           | J           | J           |  |  |  |
| Windows 11                                    |             | J           | J           |  |  |  |
| Operating systems - server                    | S           |             | ,           |  |  |  |
| Windows Server 2012 R2                        | J           | J           |             |  |  |  |
| Windows Server 2016                           | J           | J           | J           |  |  |  |
| Windows Server 2019                           | J           | J           | J           |  |  |  |
| Windows Server 2022                           |             |             | J           |  |  |  |
| Framework                                     | ı           |             | ,           |  |  |  |
| Microsoft .NET Version 3.5                    | J           | J           | J           |  |  |  |
| Microsoft .NET Version 4.6.2                  | J           |             |             |  |  |  |
| Microsoft .NET Version 4.7                    | J           |             |             |  |  |  |
| Microsoft .NET Version 4.7.2                  |             | J           | J           |  |  |  |
| Microsoft .NET Version 4.8                    |             | J           | J           |  |  |  |
| Microsoft .NET Version 4.8.1                  |             |             | J           |  |  |  |
| SQL versions                                  | ı           |             |             |  |  |  |
| SQL Server 2012                               |             |             |             |  |  |  |
| SQL Server 2014                               |             |             |             |  |  |  |
| SQL Server 2016                               |             |             |             |  |  |  |
| SQL Server 2017                               | J           | J           | J           |  |  |  |
| SQL Server 2019                               | J           | J           | J           |  |  |  |

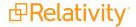

| Software        | Server 2021 | Server 2022 | Server 2023 |
|-----------------|-------------|-------------|-------------|
| SQL Server 2022 |             |             | J           |
| RabbitMQ        |             |             | ,           |
| 3.9.x           | J           |             |             |
| 3.10.x          |             | J           |             |
| 3.11.x          |             | J           |             |
| 3.12.x          |             | J           | J           |
| 3.13.x          |             |             | J           |

**Note:** The RabbitMQ 3.11 series is no longer supported by the vendor. You must use RabbitMQ version 3.12.x, or 3.13.x and a compatible version of Erlang. Note, however, that there are compatibility issues between RabbitMQ 3.12.x and Erlang 26.0 and 26.1. There are no issues with Erlang 26.2 and above and RabbitMQ 3.12.x. RabbitMQ 3.13.x is certified compatible with Server 2023 when TLS 1.3 is enabled. For details on RabbitMQ's version policies, see <a href="RabbitMQ versions">RabbitMQ versions</a>. If you are upgrading your RabbitMQ version, review the <a href="RabbitMQ upgrade overview">RabbitMQ upgrade overview</a> beforehand to avoid issues during the upgrade process. Ensure that you're using the 64-bit version of Erlang, or else the system will be constrained to 2GB of memory.

Note: SQL Server 2019 requires Windows Server 2016 or 2019.

## 7.2 End user browser and operating system requirements

Note: Support for Internet Explorer (IE) ended with Server 2022. Support for Microsoft Edge began in Server 2022

| Software                   | Server 2021             | Server 2022             | Server 2023             |
|----------------------------|-------------------------|-------------------------|-------------------------|
| Chrome (Windows, Mac OSX)  | <b>√</b> latest version | <b>√</b> latest version | <b>√</b> latest version |
| Edge (Windows, Mac OSX)    |                         | <b>√</b> latest version | <b>√</b> latest version |
| Firefox (Windows, Mac OSX) | <b>√</b> latest version | <b>√</b> latest version | <b>√</b> latest version |
| Safari (OSX 10.9)          | 1                       | 1                       | <b>√</b> latest version |
|                            | v. 11+                  | v. 11+                  |                         |
| Safari (OSX 10.10)         | v. 11+                  | v. 11+                  | <b>√</b> latest version |

Note: Relativity does not currently support the Linux operating system for any browser.

## 7.3 Relativity release matrix

The following table lists the Invariant, worker manager server, and Outside In versions released with each Relativity release. Along with the Relativity Analytics engine and Secret Store versions compatible with each release of Relativity.

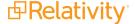

| Relativity ver-<br>sion | Relativity release date | Outside In ver-<br>sion | Invariant ver-<br>sion | Analytics engine version | Secret Store ver-<br>sion |
|-------------------------|-------------------------|-------------------------|------------------------|--------------------------|---------------------------|
| 12.3.857.3              | September 15,<br>2023   | 2022.9.1                | 7.3.841.24             | 4.7.0                    | 1.2.985.1                 |

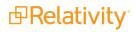

# 8 Elasticsearch system requirements

Depending on your infrastructure tier, you have different server specifications and recommendations for the Elasticsearch cluster available to you.

Elasticsearch is built on a distributed architecture made up of many servers or nodes. A node is a running instance of Elasticsearch, a single instance of Elasticsearch running in the JVM. Every node in an Elasticsearch cluster can serve one of three roles.

- Master nodes—are responsible for managing the cluster.
- Data nodes—responsible for indexing and searching of the stored data.
- Client nodes—are load balancers that redirect operations to the node that holds the relevant data, while off-loading other tasks.

Set up an entirely separate cluster to monitor Elasticsearch with one node that serves all three roles: master, data, and client. While this setup does not take advantage of the distributed architecture, it acts as an isolated logging system that will not affect the main cluster.

#### 8.1 Infrastructure considerations

Consider the following factors when determining the infrastructure requirements for creating an Elasticsearch environment:

- Infrastructure tier—when you build out your initial Relativity environment, we use these measures to determine a tier level of 1, 2, or 3. This tier level takes into consideration the number of users, SQL sizes, and the amount of data and activity in your system.
- **Virtual versus physical servers**—although Elastic recommends physical servers, our implementation does not require physical servers. Virtual servers can be implemented for all nodes.
- **Storage type**—Elasticsearch is a distributed system and you should run it on storage local to each server. SSDs are not required.
- **Network connectivity**—because of the distributed architecture, network connectivity can impact performance, especially during peak activity. Consider 10 GB as you move up to the higher tiers.
- Client nodes—larger clusters that do not perform heavy aggregations, search against your data, may perform better without client nodes. Simply use a master and data node configuration with a load balancer to handle data in your cluster.

Note: Elasticsearch will not t allocate new shards to nodes once they have more than 85% disk used.

#### Some other considerations:

- Shield is one of the many plugins that comes with Elasticsearch. Shield provides a username and password for REST interaction and JWKS authentication to Relativity. JWKS is already running on your Relativity web server.
- The Elasticsearch cluster uses the certificate from a Relativity web server or a load balanced site for authentication to Relativity.
- You can set up the nodes for TLS communication node to node. TLS communication requires a wild card for the
  nodes that contains a valid chain and SAN names. This is highly recommended for clusters that are in anyway
  exposed to the internet. You can request a script which can be used against an installation of OpenSSL to create the full chain that is not readily available. All of the certificates are contained within a Java keystore which is

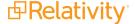

setup during installation by the script. To request this script, contact Relativity Support. If you have a chain of certificates with a wild card certificate and private key that contains SAN names of the servers, you can use those certificates to build the Java keystore for TLS.

## 8.2 Elasticsearch cluster system requirements

The number of nodes required and the specifications for the nodes change depending on both your infrastructure tier and the amount of data that you plan to store in Elasticsearch.

#### Notes:

- These recommendations are for audit only.
- Disk specs for data nodes reflect the maximum size allowed per node. Smaller disk can be used for the initial setup with plans to expand on demand.

#### 8.2.0.1 Test (500 GB)

| Node type    | # of nodes needed | CPU | RAM | DISK (GB) |
|--------------|-------------------|-----|-----|-----------|
| Primary/Data | 1                 | 4   | 32  | 500       |

#### 8.2.0.2 Tier 1 (1 TB)

| Node type    | # of nodes needed | CPU | RAM | DISK (GB) |
|--------------|-------------------|-----|-----|-----------|
| Primary/Data | 1                 | 4   | 32  | 1000      |
| Data         | 1                 | 4   | 32  | 1000      |

#### 8.2.1 Tier 2 (3TB)

| Node type    | # of nodes needed | CPU | RAM | DISK (GB) |
|--------------|-------------------|-----|-----|-----------|
| Primary/Data | 3                 | 4   | 32  | 2000      |

## 8.2.2 Tier 3 (4-15 TB)

| Node type    | # of nodes needed      | CPU | RAM | DISK (GB) |
|--------------|------------------------|-----|-----|-----------|
| Data         | 1-15 (scale on demand) | 4   | 32  | 2000      |
| Primary/Data | 3                      | 4   | 8   | 2000      |

To assess the sizes of a workspace's activity data and extracted text, contact Relativity Support and request the AuditRecord and ExtractedText Size Gatherer script.

If you have further questions after running the script, our team can review the amount of activity and monitoring data you want to store in Elasticsearch and provide a personalized recommendation of monitoring nodes required.

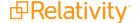

# 9 Processing system requirements

The following information displays the system requirements for the Processing infrastructure.

**Note:** This documentation contains references to third-party software, or technologies. While efforts are made to keep third-party references updated, the images, documentation, or guidance in this topic may not accurately represent the current behavior or user interfaces of the third-party software. For more considerations regarding third-party software, such as copyright and ownership, see Terms of Use.

## 9.1 Processing worker hardware specifications

The following table displays the hardware specifications for Processing workers. These requirements are determined by the number of workers needed to achieve a specified range of throughput (# of GB/day).

| Worker Specifications |                              |
|-----------------------|------------------------------|
| CPU                   | 8 core                       |
| RAM                   | 16 GB                        |
| Network               | 1 Gbps                       |
| Storage               | Windows Temp SSD recommended |
| Server                | Physical recommended *       |
| Expected throughput   | 100-150 GB/day **            |

<sup>\*</sup> The primary reason for using physical workers is for performance. The overhead from virtualization can cause degradation in performance, particularly during text extraction and other CPU-intensive operations. If you do choose to virtualize your workers, beware of over-committing resources on the host. If you have hyper-threading enabled on the host, you may need to allocate 16 vCPUs to each worker to achieve results similar to those in the See the Processing performance section in the Performance Baselines guide.

## 9.1.1 Worker manager server software requirements

In addition to meeting the processing system requirements, we recommend referring to the Worker Manager Server Installation Guide for information about other required and optional software on the processing worker.

## 9.2 Tier hardware requirements

The following table displays the supporting infrastructure per number of workers you want to deploy. Refer to an applicable tier to locate the necessary hardware components to complete your processing infrastructure.

|                                              | Tier 1<br>Entry Level<br>Environment                    | Tier 2<br>Mid Level Environment                                | Tier 3 Large Scale Environment                                     |
|----------------------------------------------|---------------------------------------------------------|----------------------------------------------------------------|--------------------------------------------------------------------|
| # of Workers                                 | 1–2                                                     | 3–7                                                            | 8+                                                                 |
| GB/day (source data)                         | 100–300                                                 | 300–800                                                        | 800+                                                               |
| Invariant (worker manager server) SQL Server | <ul><li>Processor: 4 cores</li><li>Memory: 16</li></ul> | <ul><li>Processor: 4 - 8 cores</li><li>Memory: 32 GB</li></ul> | <ul><li>Processor: 4 - 8<br/>cores</li><li>Memory: 64 GB</li></ul> |

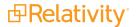

<sup>\*\*</sup> Processing source data and system load may impact performance.

|             | Tier 1<br>Entry Level<br>Environment                              | Tier 2<br>Mid Level Environment                                                         | Tier 3 Large Scale Environment                                 |
|-------------|-------------------------------------------------------------------|-----------------------------------------------------------------------------------------|----------------------------------------------------------------|
|             | GB • Storage I/O (Gbps): 4                                        | Storage I/O (Gbps): 4– 8                                                                | • Storage I/O (Gbps):<br>4–8+                                  |
| File Server | <ul><li>Commodity<br/>NAS</li><li>1+ Gbps net-<br/>work</li></ul> | <ul> <li>Dedicated NAS (write-back cache available)</li> <li>4+ Gbps network</li> </ul> | Enterprise class NAS (SSD tier available)     10+ Gbps network |

**Note:** By default, when you install Relativity, each worker in your environment is designated to do all available work, processing and imaging.

## 9.3 Required Microsoft Visual C++ redistributables

The following table breaks down which versions of Microsoft Visual C++ are required for which versions of Relativity/Invariant. Note that you are required to install each version of Microsoft Visual C++ only if you are upgrading to the Relativity/Invariant version listed and not if you are installing it for the first time.

|                                   | Required Microsoft Visual C++ version (Redistributable x86 and x64) |      |      |      |
|-----------------------------------|---------------------------------------------------------------------|------|------|------|
| Relativity/Invariant ver-<br>sion | 2010                                                                | 2012 | 2013 | 2015 |
| 10.3.287.3/5.3.282.2              | J                                                                   | J    | J    | J    |
| Server 2021/ 6.1.1798             | J                                                                   | J    | J    | J    |
| Server 2022/7.1.431.1             | J                                                                   | J    | J    | J    |
| 12.3.857.3/7.3.841.24             | J                                                                   | J    | J    | J    |

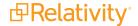

#### **Proprietary Rights**

This documentation ("**Documentation**") and the software to which it relates ("**Software**") belongs to Relativity ODA LLC and/or Relativity's third party software vendors. Relativity grants written license agreements which contain restrictions. All parties accessing the Documentation or Software must: respect proprietary rights of Relativity and third parties; comply with your organization's license agreement, including but not limited to license restrictions on use, copying, modifications, reverse engineering, and derivative products; and refrain from any misuse or misappropriation of this Documentation or Software in whole or in part. The Software and Documentation is protected by the **Copyright Act of 1976**, as amended, and the Software code is protected by the **Illinois Trade Secrets Act**. Violations can involve substantial civil liabilities, exemplary damages, and criminal penalties, including fines and possible imprisonment.

©2025. Relativity ODA LLC. All rights reserved. Relativity® is a registered trademark of Relativity ODA LLC.

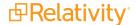